الرخصة الدولية لقيادة الحاسوب (الوحدة الثانية)

استخدام الحاسوب والتعامل مع الملفات

دليل التدريب

(۲-۲-۲) التعامل مع ويندوز

(٢-٢-٢-١) التعرف على الأجزاء المختلفة لإطار سطح المكتب: شريط العنوان وشريط الأدوات وشريط القوائم وشريط الحالة وشريط التمرير وما إلى ذلك.

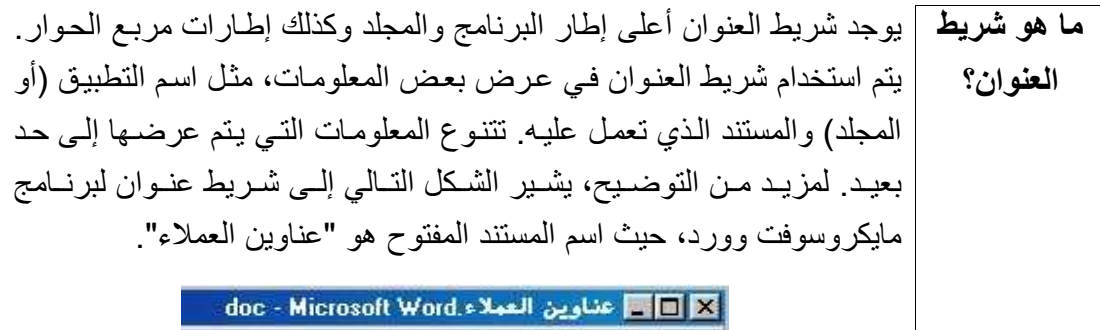

لتكبير أو ويؤدي الضغط مرتين على شريط العنوان إلى تكبير إطار البرنامج أو تصغير استعادة إطار | حجمه قليلاً.

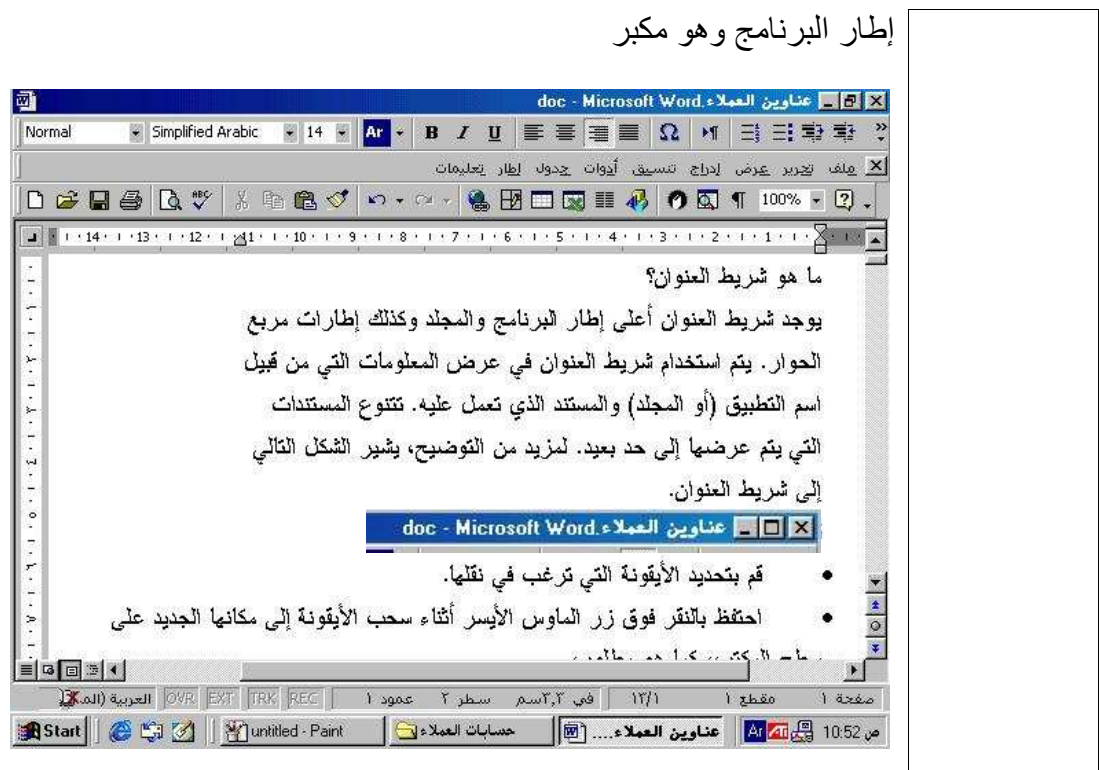

المهندس صفاء الكرخى sarahprinting@yahoo.com